# **Dynamic generation of index entries in DITA source files**

 **Vishal George Palliyathu & Balaji S Kumar**

**IBM India**

# **Vishal George Palliyathu**

- **Senior Information Developer**
- **Member, OASIS DITA TC**
- **Extensive experience in handing multiple middleware transaction processing products**

# **Balaji S Kumar**

- **Senior Engineer**
- **Pioneered innovation at IBM Lotus Sametime**

## **Part I: A brief overview on Indexing and technical communication**

- **Brief history of Indexing**
- **Indexing as a profession**
- **Types of indexing**
- **Indexing at WWW and Google**
- **Why do we need indexes?**
- **Indexing in DITA: Why a good Editor or an IA is also a good Indexer?**
- **Timeline and index optimization**

### **Brief history of Indexing**

- **Printed book indexes appeared in the 1460s, almost from the beginning of the era of printing.**
- **The first printed Biblical concordance was published in 1544; its compiler was burned for heresy.**
- **(What is a concordance? And how is it different from an Index)**
- **Samuel Johnson's "A dictionary of the English language (1755)" was a first index to the English language.**

#### **Indexing as a profession**

- In the 19th century there were moves to codify **indexing. The Index Society was formed in London in 1877 with the aim of creating 'a general index of universal literature'.**
- **Dr Henry Benjamin Wheatley wrote "What is an indexer?" in 1878.**
- **Eventually the Society of Indexers was formed in Great Britain in 1957.**

## **Types of indexing**

- **Bibliographic and database indexing**
- **Genealogical indexing**
- **Geographical indexing**
- **Book indexing**
- **Legal indexing**
- **Periodical and newspaper indexing**
- **Pictorial indexing**
- **Subject gateways**
- **Website and metadata indexing**

#### **Indexing at the WWW and Google**

- **The World Wide Web, the largest accumulation of databases, has developed without any overall plan**
- **Few or some sites use sophisticated indexing techniques**
- **Most are only accessible using primitive keyword searches which frequently result in unmanageable numbers of 'hits'. The hits are also not subjected to any kind of quality control with well-documented and spurious information existing side-by-side, along with advertising and other forms of propaganda.**

#### **Why do we need indexes?**

- **Information needs to be easily finable**
- **Accuracy is a concern**
- **It should be clear and coherent to the point**
- **Some critical business does not have outbound access. Documentation as PDF, with good indexing is imperative.**
- **Progressive disclosure**

## **Indexing in DITA: Why a good Editor or an IA is also a good Indexer?**

- **Indexers organize information, group, classifying data, create taxonomies and develop hierarchies that can be used for navigation.**
- **Use language and words quantitatively and qualitatively to clearly and succinctly describe concepts.**
- **Ensures that users can find information quickly and easily.**
- **Indexers are able to develop information architectures for libraries, and ensure that their information architectures work in conjunction with search engines and thesaurus-controlled vocabularies to provide better retrievability of information.**
- Indexing is done keeping minimalism and the Nürnburg funnel in **mind.**
- **Both professions go hand-in hand, and compliments each other.**

### **Timeline and index optimization**

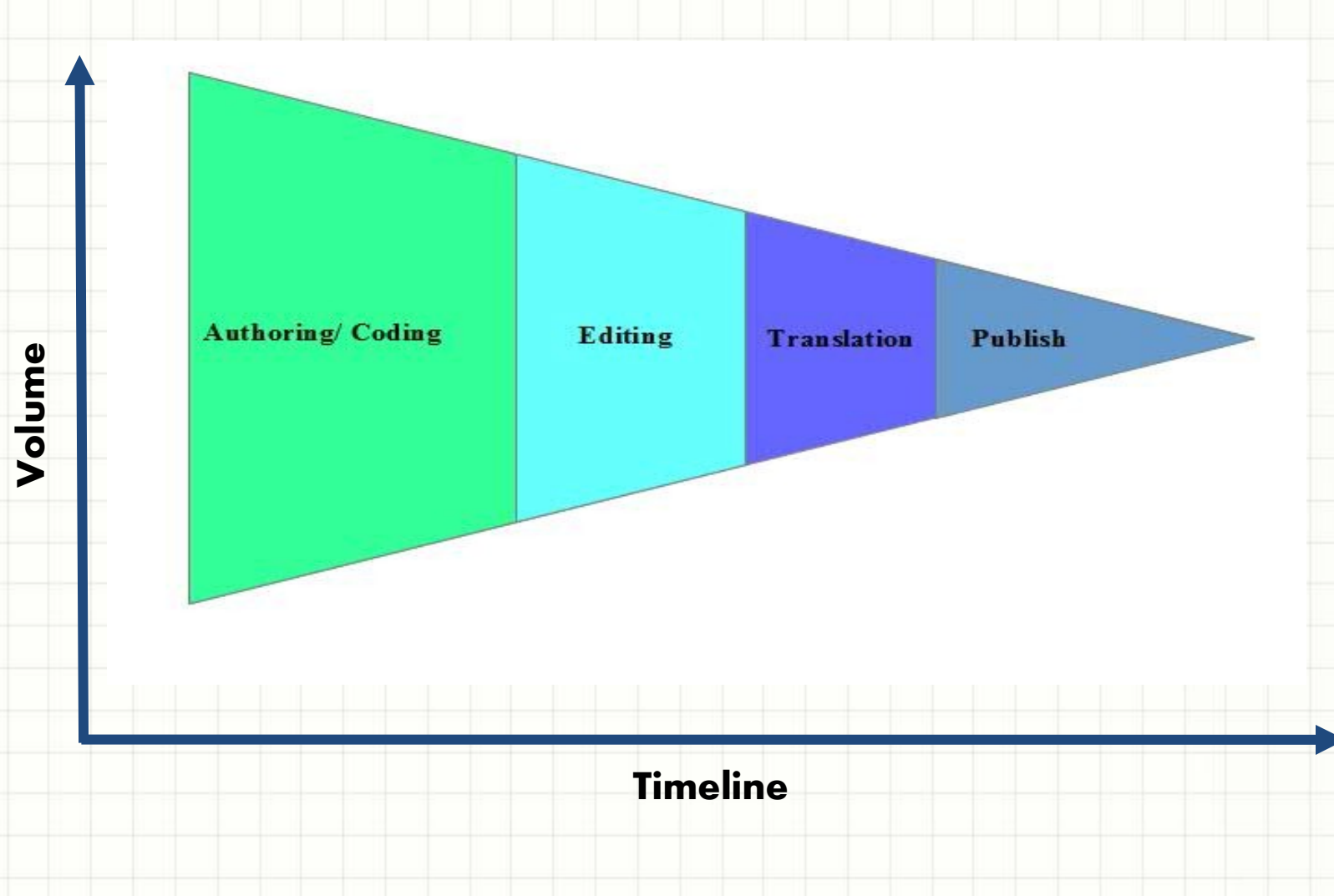

## **Part II: The need for indexing solutions in modern enterprises**

- **Problems and challenges**
- **Solution and requirement**
- **How it works**
- **Plotting the terms and nouns to gerunds and adjectives**
- **Generating the index entries in DITA files**
- **Index harvester**

## **Problems and challenges**

- **Three different products (through acquisition)**
- **Source code in different files formats**
- **Deliverables across multiple mediums**
- **Less time to market**
- **Need to merge terminologies**
- **IA needs to converge**
- **DITA comes to rescue; utility provides a crude index to start with**

## **Problems and challenges - II**

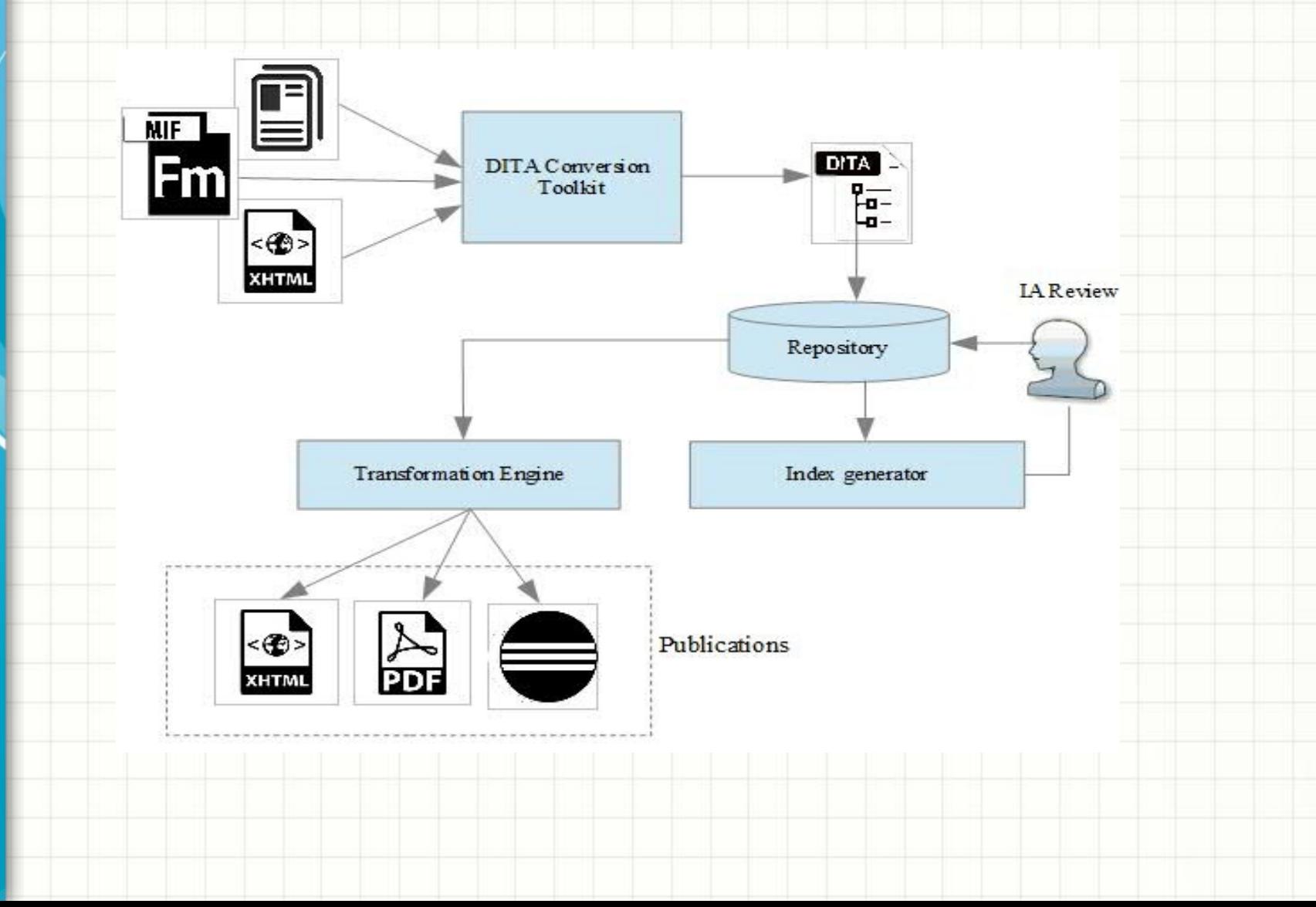

#### **Solution and requirements**

#### **Listing the pre-requisite files**

- common-symbols.dita
- glossary.dita
- A listing of the enterprise- approved user-goals
- A listing of the commonly used tasks, their gerunds and adjectives

### **Glossary files**

**They are DITA files and are created for product libraries.**

**Contains a brief definition of a technical term** 

**Provides expanded abbreviations**

#### **COMMAREA is a technical term defined in the source library**

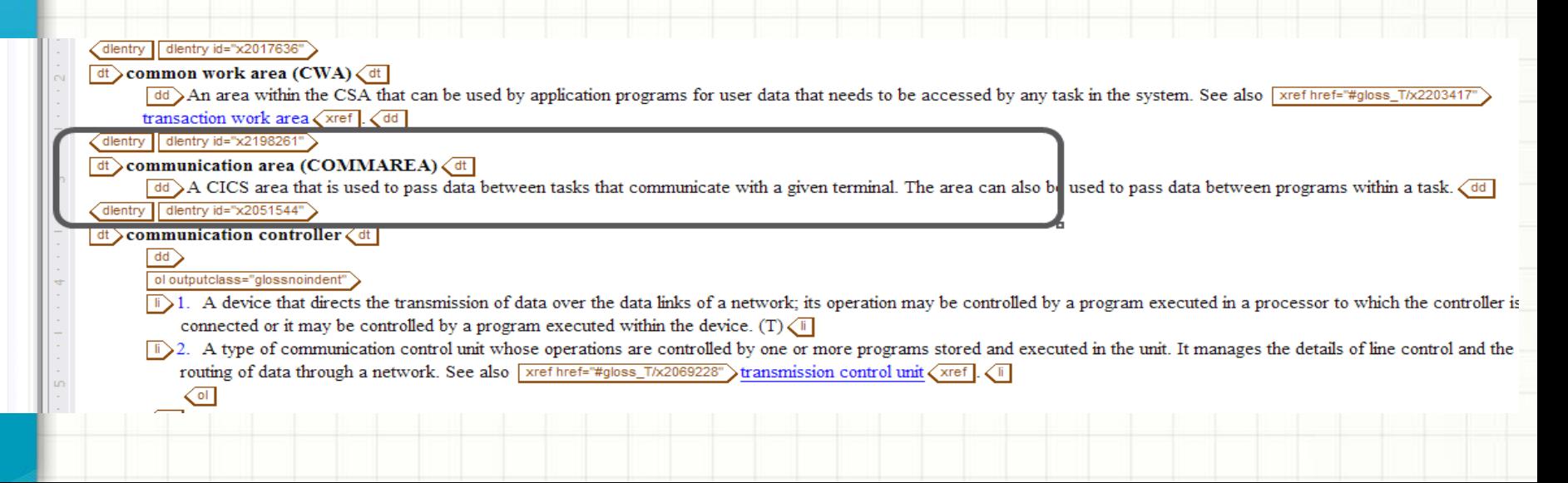

#### **Common symbols**

- **Are DITA files containing variables and are used throughout the product library**
- **Usually contains product names, commonly used platforms etc.**
- **They are mostly nouns**
- **CICS is the name of a product, widely used across the product library**

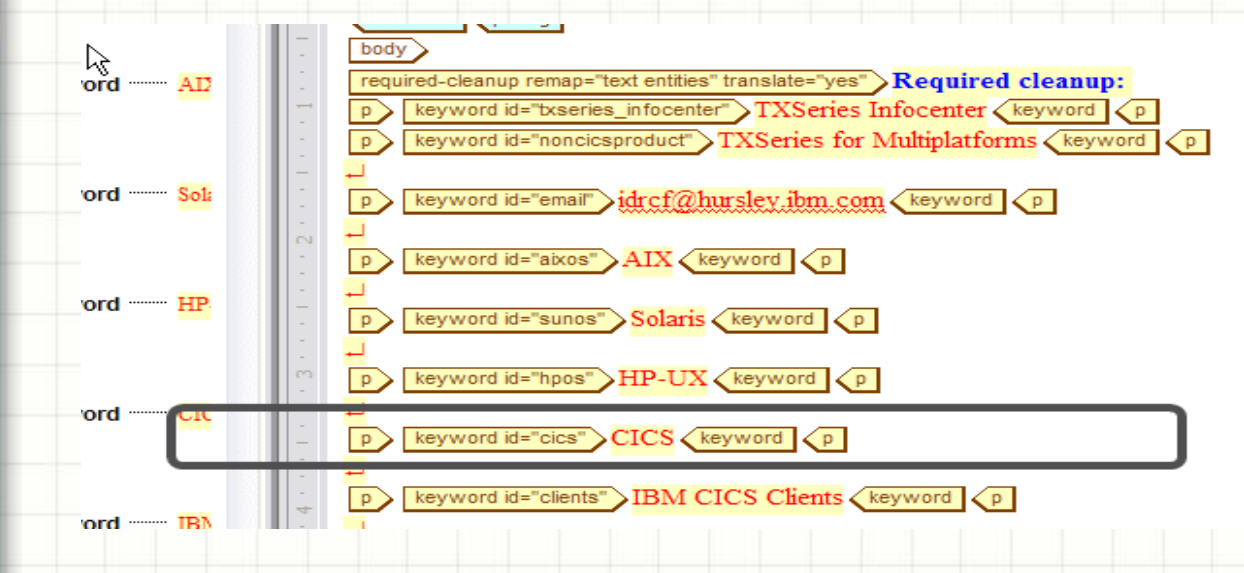

#### **Gerunds**

- **a verbal noun in Latin that expresses generalized or uncompleted action**
- **Tasks performed by users are Gerunds**
- **IBM adheres to User-driven test cases and taskdriven documentation**
- **Common tasks performed by a user on a product are all gerunds** 
	- El Be Afministering
	- Developing applications
		- Developing CICS applications using IBM Rational Developer for Power Systems Software
			- Creating new CICS COBOL applications
			- □ Verifying CICS applications
			- Importing existing CICS applications
			- El LL Accessing VSAM files from a non-CICS COBOL program
				- **B** Building applications
				- **B** Caching programs
			- Importing code snippets and templates to IBM Rational Developer for Power Systems
				- Importing a CICS C template
				- Importing a CICS COBOL template
				- **Importing snippets**

Accessing files from CICS application programs

#### **Plotting the nouns and gerunds**

- **The nouns (from the common-symbols) are listed in column A.**
- **Terms from the glossary are listed on column B.**
- **Gerunds are listed in column C.**
- **Adjectives are listed in column D.**

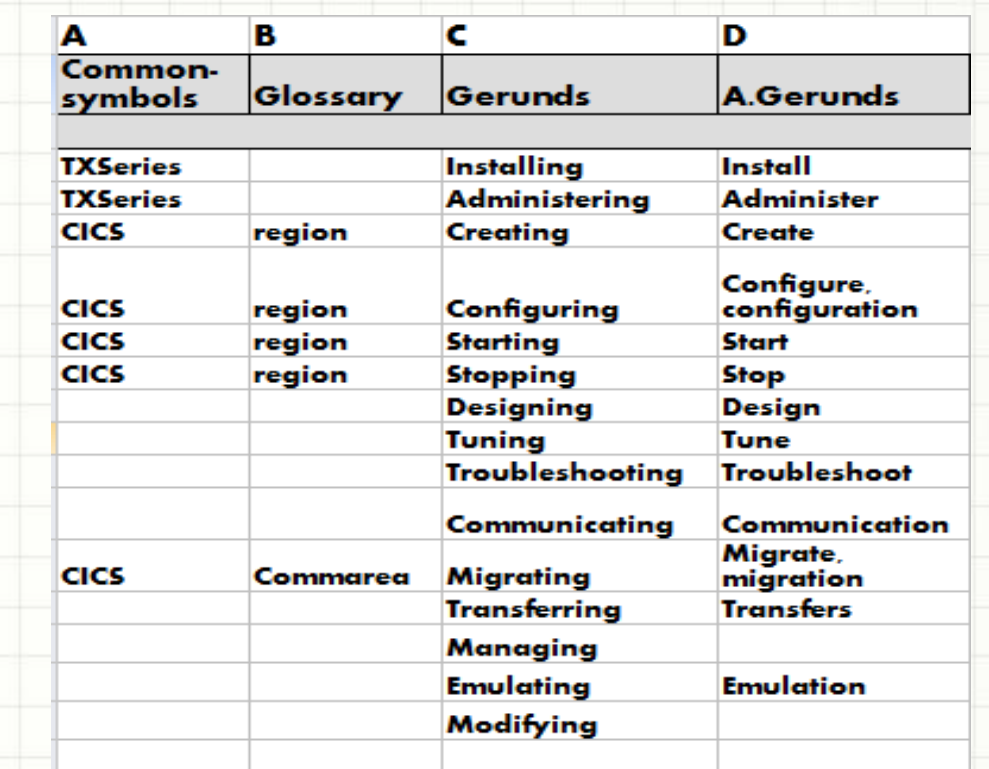

#### **How it works**

- **All the DITA files in the library are checked for the nouns listed in common-symbols. If entries are found, they are listed**
- **The listed entries are then checked against entries in glossary. If entries match, they are listed adjacent to each other.**
- **Gerunds and adjectives are also listed.**
- **Existing index entries, if any are also listed.**
- **A listing of the index entries is generated using the tool. Permutations and combinations of the entries is generated and submitted for review.**

## **Plotting the terms and nouns to gerunds and adjectives**

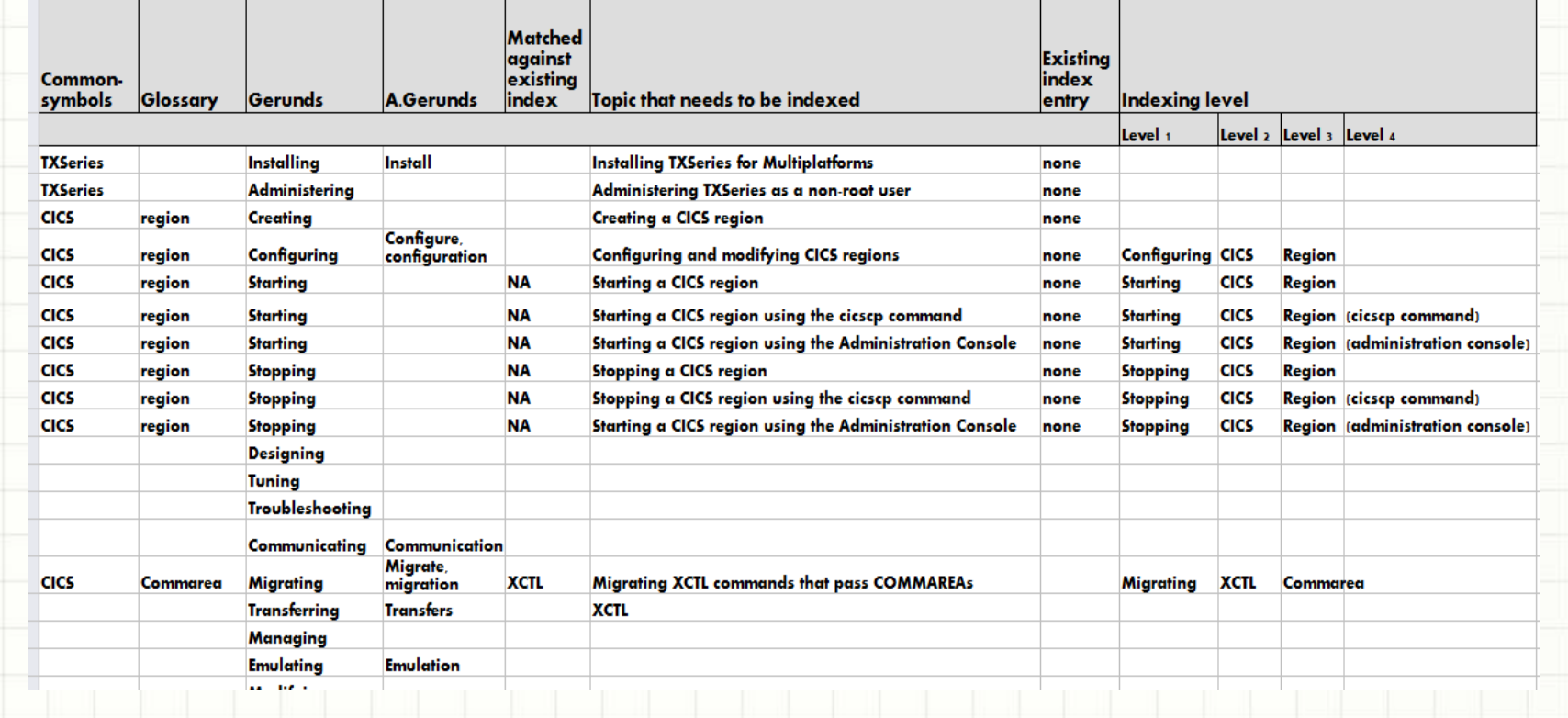

## **Generating the index entries in the DITA files**

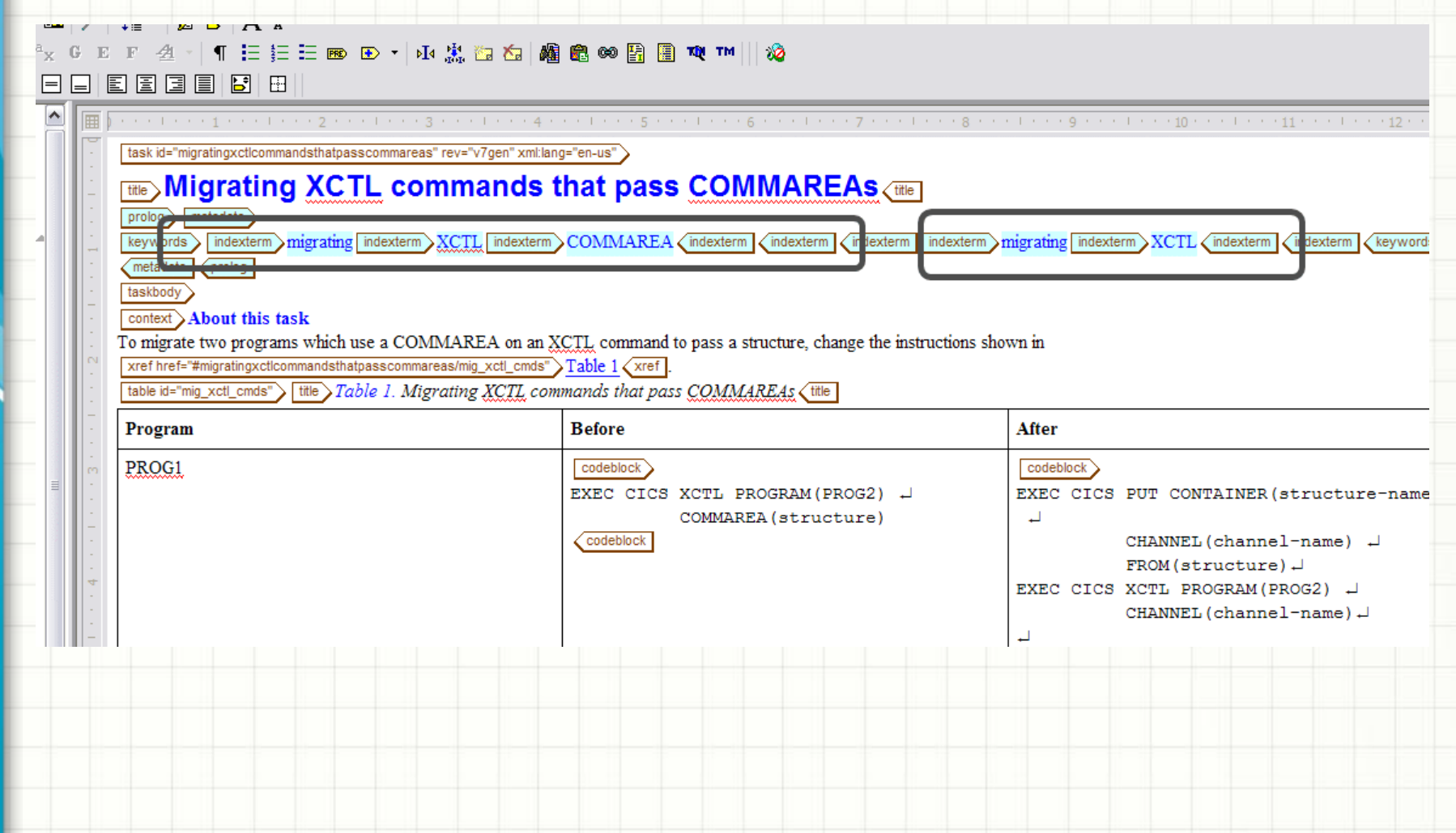

#### **Index harvester**

Command

#### • **The results can be harvested through the index harvester**

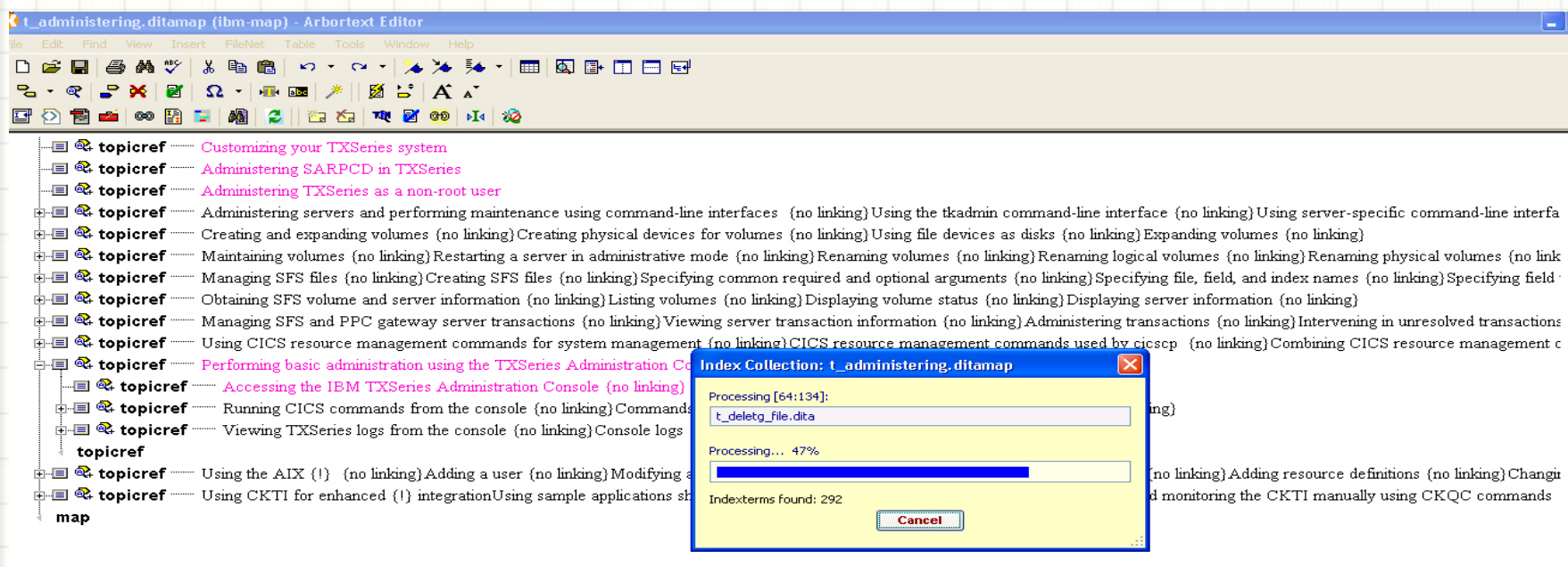

#### **Index harvester - II**

• **The index harvester captures the index entries and provides listing in an editable UI, for further optimization.**

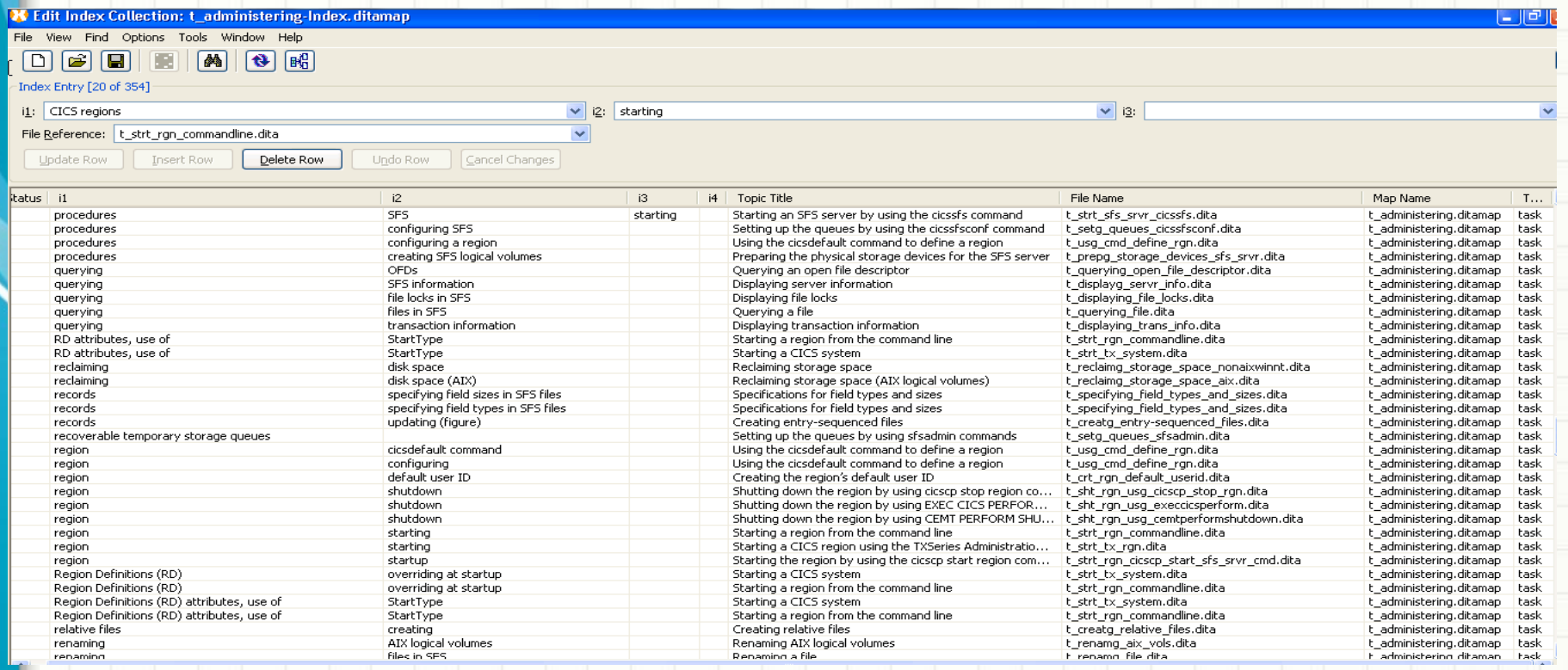

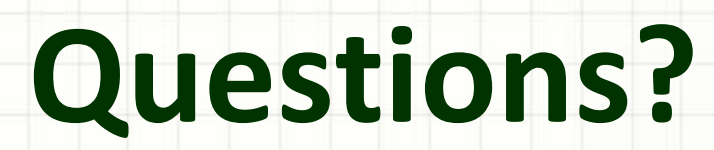